## Der Dichter spricht

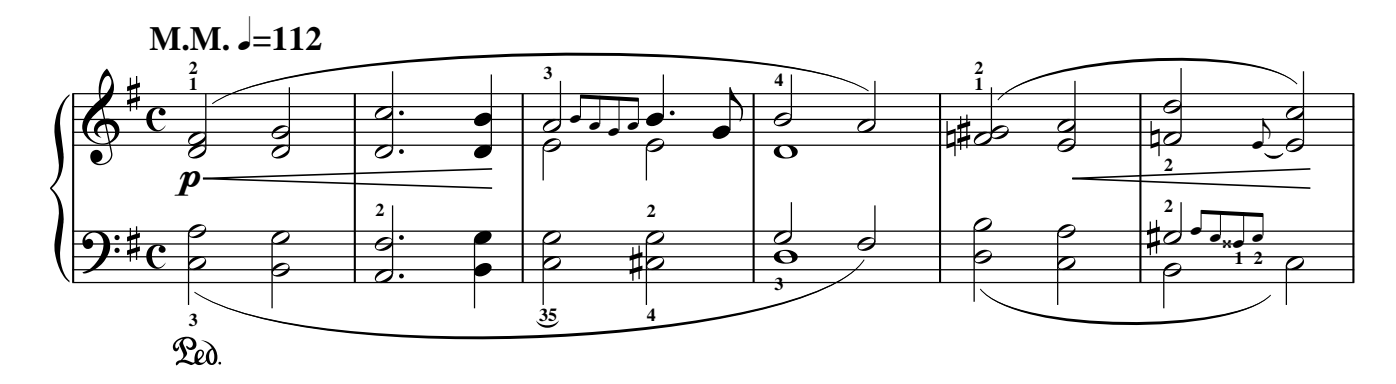

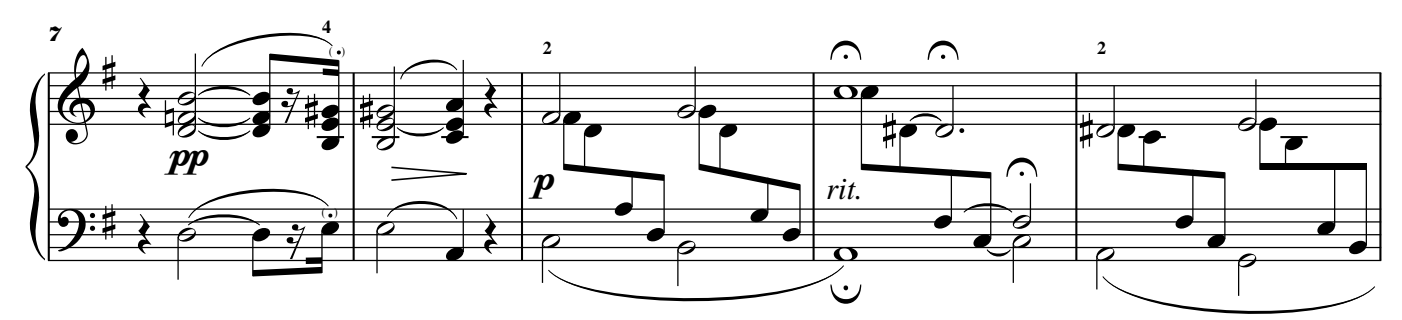

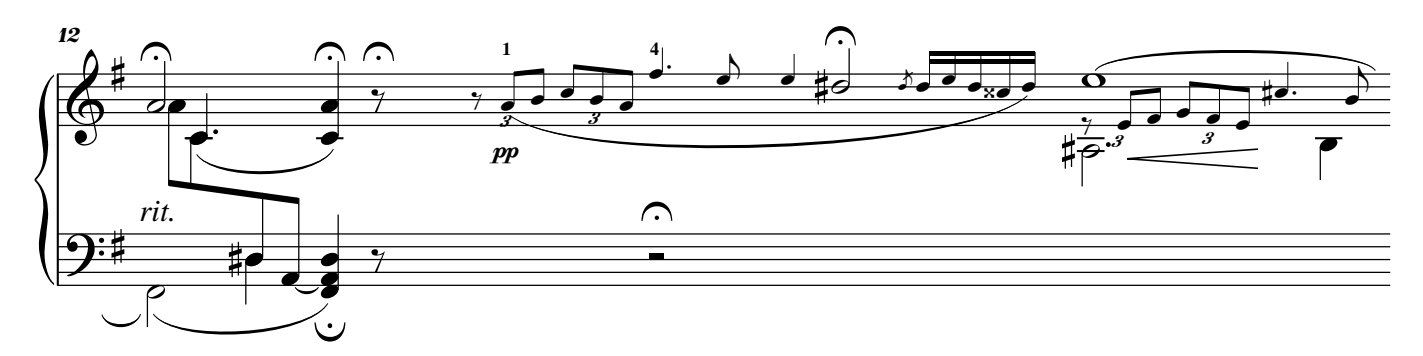

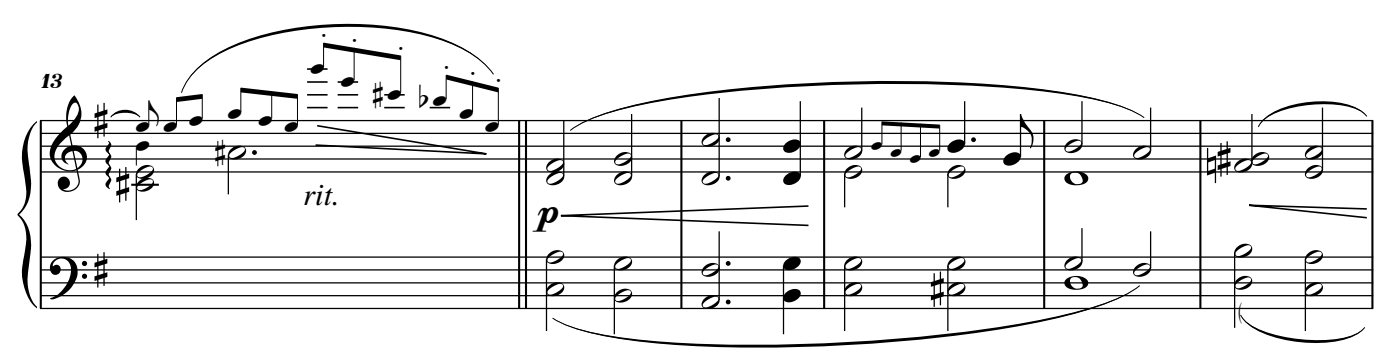

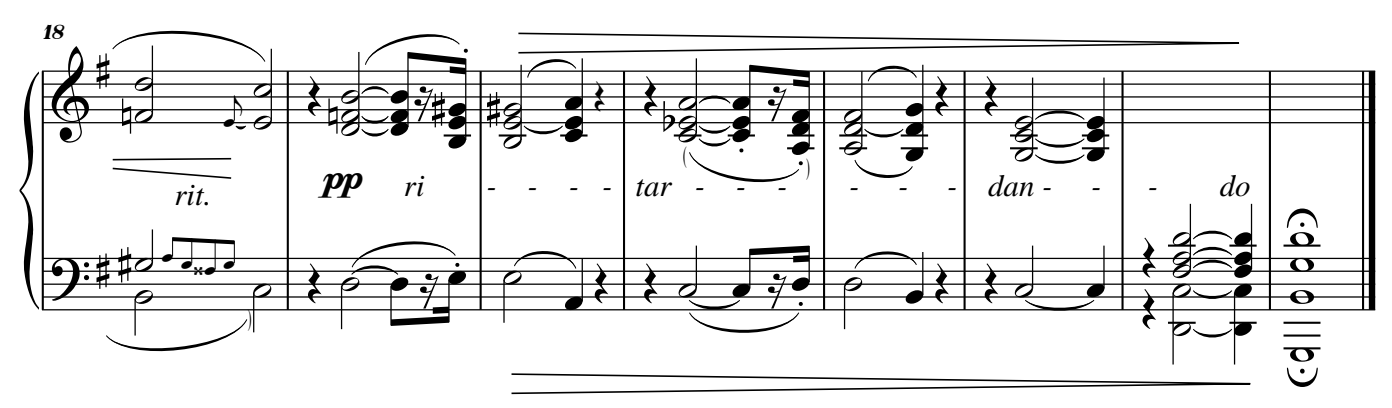

© 2006 www.noten-klavier.de